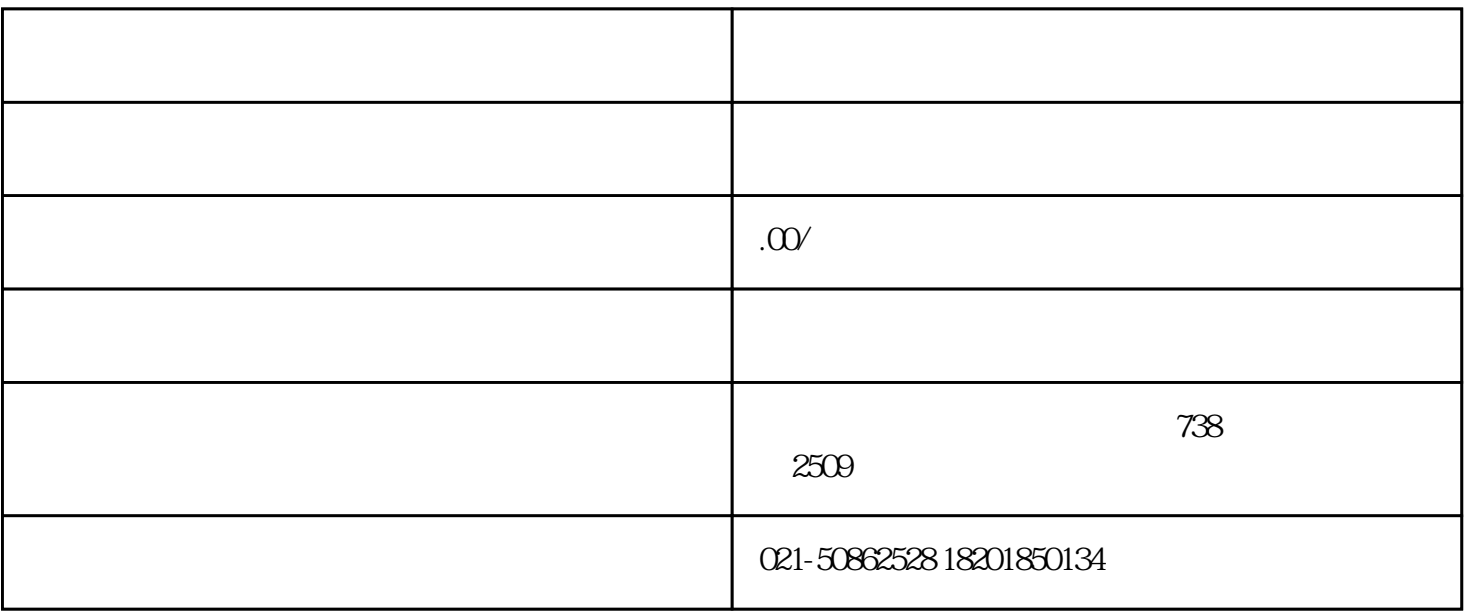

赞叹:"好厉害,这是什么宝物?"智叟说:"这咖啡,能提神。"

1.  $\blacksquare$ 

 $2.$ 

 $3 \sim$ 

 $4.$ 

 $2015$  2015

- $5\,$
- 1. 查询企业经营异常原因;

 $2.$ 

- 
- 
- $3.$
- 

4.  $\frac{5}{5}$